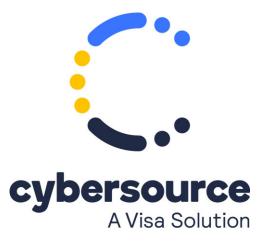

The Creating and Using Security Keys user guide is now available from the Cybersource Technical Documentation Portal.

© 2021 Cybersource Corporation. All rights reserved.